### **2 Marks**

#### **1) Define partnership:**

According to section 4 of the Indian Partnership Act, 1932, partnership is defined as, " the relation between persons who have agreed to share the profits of a business carried on by all or any of them acting for all". 1) Define<br>Accordi<br>relatior<br>or any o<br>2) Write a<br>As outs The interaction 4 of the Indian Partnership Act, 193<br>
Etween persons who have agreed to share the pr<br>
hem acting for all".<br>
2 non - cash items.<br>
Iding salary and depreciation are non cash items. artnership is defined as, " the of a business carried on by all 1) Define<br>Accor<br>relation<br>or any<br>2) Write<br>As ou partnership is defined as, " the<br>ts of a business carried on by all<br>

#### **2) Write any 2 non - cash items.**

As outstanding salary and depreciation are non cash items.

#### **3) Give 4 examples of revenue receipts of not for profit organization.**

Interest on investments

Interest on fixed deposits

Sale of (old) sports materials

Sale of (old) newspapers

#### **4) What is super profit?**

Super profit is the excess of average profit over the normal profit of a business. Goddwill under the super profit method is calculated by multiplying the super profit by a certain number of years of purchase. Interes<br>
Sale of<br>
Sale of<br>
4) What is<br>
Super<br>
under In fixed deposits<br>
(d) sports materials<br>
(d) newspapers<br> **per profit?**<br>
fit is the excess of average profit over the noristips<br>
of the excess of average profit over the noristips<br>
of the sale profit method is calculated by Water of a business. Goddwill<br>Net super profit by a certain Intere<br>
Intere<br>
Sale c<br>
Sale c<br> **4) What**<br>
Super<br>
under profit of a business. Goddwill

Super profit = Average profit - Normal profit

#### **5) What is sacrificing ratio?**

Sacrificing ration is the proportion of the profit which is sacrificed or foregone by the old partners in favaour of the new partner. The purpose of finding the sacrificing ratio is to share the goodwill brought in by the new partner. St<br>
5) What is<br>
Sacrific<br>
partner<br>
the goc<br>
Share r profit = Average profit - Normal profit<br>
crificing ratio?<br>
ration is the proportion of the profit which is<br>
in favaour of the new partner. The purpose of find<br>
rill brought in by the new partner.<br>
crificed = 0ld share ificed or foregone by the old<br>the sacrificing ratio is to share 5) What<br>Sacrif<br>partn<br>the go<br>Shar crificed or foregone by the old<br>g the sacrificing ratio is to share

Share sacrificed = Old share - New share

Sacrificing ratio = Ratio of share sacrificed by the old partners

#### **6) What is working capital?**

The term 'fund' refers to working capital. Working capital refers to the excess of current assets over current liabilities.

#### **7) What is the group in tally ERP.9?**

In 2009, Tally solutions introduced the software Tally.ERP 9. The software offers comprehensive business management solution. It maintains all books of accounts. Different The term 'fund' refers to working capital. Working capital refers to the excess of current assets over current liabilities.<br> **What is the group in tally ERP.9?**<br>
In 2009, Tally solutions introduced the software Tally.ERP 9 for recording transactions. ding salary and depreciation are non cash items.<br>
investments of revenue receipts of not for profit organization.<br>
investments<br>
in Sports materials<br>
if y sports metals<br>
if y sports materials<br>
all y energoint method is calc The ter<br>assets of<br>**7) What i**<br>In 200<br>compre<br>types o Fers to the excess of current<br>RP 9. The software offers<br>I books of accounts. Different<br>purchases, etc..., can be used The t<br>assets<br>**7) What<br>In 20<br>comp<br>types** refers to the excess of current<br>ERP 9. The software offers.<br>all books of accounts. Different<br>s, purchases, etc..., can be used

#### **8) What is legacy?**

A gift made to a not - for- profit organization by a will, is called legacy. It is a capital receipt.

#### **9) What is goodwill?**

Goodwill is the goodname or reputation of the business which brings benefit to the business. It enables the business to earn more profit. It is the present value of a firm's future excess earnings. It is an intangible asset as it has no physical existence. A gift m<br>A gift m<br>9) What is<br>Goodw<br>It enab<br>earning<br>10) What e to a not - for- profit organization by a will, is calcud and the goodname or reputation of the business where business to earn more profit. It is the present is an intangible asset as it has no physical existe mean by re egacy. It is a capital receipt.<br>brings benefit to the business.<br>ralue of a firm's future excess A gift<br>A gift<br>9) What<br>Good<br>It ena<br>earnii<br>10) Wha I legacy. It is a capital receipt.<br>A brings benefit to the business.<br>Value of a firm's future excess<br>e.

#### **10) What is mean by retirement of a partner?**

When a partner leaves from a partnership firm, it is known as retirement. The reason for the retirement of a partner may be illness, old age, better opportunity elsewhere disagreement with other partners, etc. rement of a partner may be illness, old ag<br>ment with other partners, etc.<br>Com., B.Ed., St.Mark's MHSS –VG Rao Nagar Katpadi-Velk<br>u<mark>r Questions & Keys to this email id - padasalai.net@gr</mark> etter opportunity elsewhere<br>,<br>,<br>.c<mark>om - Whatsapp No: 7358965593</mark> better opportunity elsewhere<br>07,<br>**l.com - Whatsapp No: 7358965593** 

# A.KOTTEESWARAN M.Com., B.Ed., St.Mark's MHSS –VG Rao Nagar Katpadi-Vellore-07 , the r<br>disagr<br>A.KOTTEESWARAN<br>Kindly send me the<br>disa<sub>l</sub><br>A.KOTTEESWAR

#### **11)List out the tools of financial statement analysis.**

The tools of financial statement analysis include. Comparative income statement Common size statement Trend analysis Funds flow analysis Cash flow analysis The tool<br>Compa<br>Comm<br>Trend<br>Funds<br>Cash fl<br>**12) What** r financial statement analysis include.<br>
re income statement<br>
ze statement<br>
rsis<br>
analysis<br>
nalysis<br> **S?** The t<br>Com<sub>l</sub><br>Coml<br>Trend<br>Fund<br>Cash<br>**12) Wh**a of financial statement analysis include.<br>:ive income statement<br>size statement<br>Ilysis<br>w analysis<br>analysis<br>**AIS**?

#### **12) What is AIS?**

Accounting Information System (AIS) collects financial data, processes them and provides information to the various users. To provide information AIS requires data from other information system that is manufacturing, marketing and human resources. www.Padasalai.Net www.Padasalai.Net

#### **13) State the accounts generally maintained by small sized sole trader when double entry accounting system is not followed.** Information system that is manufacturing, marketing and human resources.<br>
State the accounts generally maintained by small sized sole trader when double entrons<br>
accounting system is not followed.<br>
Under the fluctuating ca inform<br> **13) State 1<br>
accou**<br>
In<br> **14) What**<br>
Under an resources.<br>
ader when double entry<br>
at is capital account is infor<br> **13) State<br>
acco**<br> **14) Wha**<br>
Und man resources.<br> **trader when double entry**<br>
that is capital account is

Incomplete accounting records.

#### **14) What is meant by fluctuating capital method?**

maintained for each partner. The amount of capital changes from period to period.

#### **15) What are the financial statement?**

Financial statements are the statements prepared by the business concerns at the end of the accounting period to ascertain the operating results and the financial position. The basic financial statements prepared by business concerns are income statement and balance sheet. 15) What<br>Finand<br>the ac<br>financ<br>sheet.<br>16) What where the statements are the statements prepared by the unting period to ascertain the operating results a statements prepared by business concerns are neant by debt equity ratio? siness concerns at the end of<br>the financial position. The basic<br>come statement and balance 15) Wha<br>Fina<br>the a<br>final<br>shee<br>16) Wha where we concerns at the end of<br>the financial position. The basic<br>ncome statement and balance

#### **16) What is meant by debt equity ratio?**

Dept equity ratio is calculated to assess the long term solvency position of a business concern. Dept equity ratio express the relationship between long term debt and shareholder's funds.

Debt equity ratio  $=$  Long term debt Shareholder's funds

#### **17) Write a brief note on call in advance.**

The excess amount paid over the called up value of a share is known as calls in advance. It is the excess money paid on application or allotment or calls. Such excess amount can be returned or adjusted towards future payments. If the company decides to adjust such amount towards future payments, the excess amount may also be transferred to a separate account called calls in advance account. **Use the mail of the standard and and the standard standard standard standard standard standard standard standard standard standard standard standard standard standard standard standard standard standard standard standard** share<br>D<br>17) Write<br>The ex<br>the ex der's funds.<br>
equity ratio = <u>Long term debt</u><br>
Shareholder's funds<br>
prief note on call in advance.<br>
ss amount paid over the called up value of a shar<br>
ss money paid on application or allotment or known as calls in advance. It is<br>Such excess amount can be Shar<br>
17) Writ<br>
The<br>
the s known as calls in advance. It is<br>ls. Such excess amount can be

#### **18) Write a brief note on calls in arrears.**

When a shareholder fails to pay the amount due on allotment or on calls, the amount remaining unpaid is known as calls in arrears. In other words the amount called up but not paid is calls in arrears. accou<br>
18) Write<br>
When<br>
remai<br>
paid is<br>
19) What called calls in advance account.<br>
rief note on calls in arrears.<br>
shareholder fails to pay the amount due on a<br>
g unpaid is known as calls in arrears. In other we<br>
lls in arrears.<br> **Quick ratio?** where the ambient of on calls, the amount<br>the amount called up but not amo<br>accc<br>18) Writ<br>Whe<br>rem<br>paid<br>19) Wha so be transferred to a separate<br>tment or on calls, the amount<br>is the amount called up but not

#### **19) What is Quick ratio?**

Quick ratio gives the proportion of quick assets to current liabilities. It indicates whether the business concern is in a position to pay its current liabilities as and when they become due, out of

its quick assets.

Quick ratio = Quick assets Current liabilities where the Suick Sassets<br>
Kratio = Quick assets<br>
Current liabilities<br>
Com., B.Ed., St.Mark's MHSS –VG Rao Nagar Katpadi-Vellur<br> **Questions & Keys to this email id - padasalai.net@gr** 

A.KOTTEESWARAN M.Com., B.Ed., St.Mark's MHSS –VG Rao Nagar Katpadi-Vellore-07 ,

**Kindly send me your Questions & Keys to this email id - padasalai.net@gmail.com - Whatsapp No: 7358965593** its qui<br>Q<br>A.KOTTEESWARAN<br>Kindly send me 7<br>.com - Whatsapp No: 7358965593 its quantity<br>A.KOTTEESWARA<br>Kindly send n 07 ,<br>l.com - Whatsapp No: 7358965593

www.Padasalai.Net

www.Padasalai.Net

#### **20) Why are the shares forfeited?**

When a shareholder defaults in making paying of allotment and /or call money, the shares may be forfeited on forfeiture, share allotment is cancelled and to that extent, share capital is reduced the person ceases to be a shareholder of the company after the shares are forfeited. 20) Why a<br>When<br>may b<br>is red<br>forfeit<br>21) What www.Padasalai.Net www.Padasalai.Net nd /or call money, the shares<br>d to that extent, share capital<br>ompany after the shares are 20) Why<br>Whe<br>may<br>is re<br>forfe<br>21) Wha and /or call money, the shares<br>and to that extent, share capital<br>company after the shares are

#### **21) What is over subscription?**

When the number of shares applied for is more than the number of shares offered for subscription, it is said to be over subscription.

#### **22) What is statement of affairs?**

A statement of affairs is a statement showing the balances of assets and liabilities on a particular data. This method of ascertaining profit is also called as statement of affairs method or networth method or capital comparison method. Exercision that the mumber of shares applied for is more than the number of shares offer<br>
ion, it is said to be over subscription.<br>
Internet of affairs is a statement showing the balances of assets and liabilities on a<br>
tr 22) What<br>A state<br>partic<br>metho<br>23) Give fo **tatement of affairs?**<br>ent of affairs is a statement showing the balance:<br>r data. This method of ascertaining profit is also<br>or networth method or capital comparison metho<br>**camples for capital receipts of not -for profit c** Suppose the same included as statement of affairs in the statement of affairs in the statement of affairs in the statement of affairs in the statement of affairs in the statement of affairs of the statement of affairs of t 22) Wha<br>A sta<br>part<br>met<br>23) Give Fassets and liabilities on a<br>ed as statement of affairs<br>anization.

#### **23) Give four examples for capital receipts of not -for profit organization.**

- Life membership fee
- Endowment fund
- Sale of fixed assets
- Specific donations Specific donations<br>
Specific donations<br>
3 Marks Sale of fixed assets<br>
Specific donations<br>
<u>3 Marks</u>

#### **3 Marks**

#### **1) Write any 6 revenue expenditure.**

- Honorarium
- Charity

www.

ww.

- Audit fees
- Purchase of sports materials Charity<br>
Audit fees<br>
Purchase of sports materials<br>
Printing and stationery<br>
Postage and courier charges<br>
Evances relating to Charity<br>
Audit fees<br>
Purchase of sports materials<br>
Printing and stationery<br>
Postage and courier charges
- Printing and stationery
- Postage and courier charges
- Express relating to

a) Tournament b) Sports c) Matches d) Entertainments e) Dinner

#### **LIMITATIONS OF INCOMPLETE RECORDS:**

- **2)** What are the limitations of incomplete records and explain? (any 3)<br>
LIMITATIONS OF INCOMPLETE RECORDS:<br> **1)** Lack of proper maintenance of records: It is an unscientific amaintaining records. Real and nominal account **1) Lack of proper maintenance of records:** It is an unscientific and unsystematic way maintaining records. Real and nominal accounts are maintained properly. 2) What a<br>LIMIT.<br>1) Lack o<br>maint any 3)<br>tific and unsystematic way<br>d properly. 2) What<br>LIMI<br>1) Lack<br>mair (any 3)<br>entific and unsystematic way<br>ned properly.
	- **2) Difficulty in preparing trial balance:** As accounts are not maintained for all items, the accounting records are incomplete. Hence, it is difficult to prepare trial balance to check the arithmetical accuracy of the accounts. al accuracy of the accounts.<br>
	D. B.Ed., St.Mark's MHSS – VG Rao Nagar Katpadi-Vello<br>
	Questions & Keys to this email id - padasalai.net@gr 7<br>.<br>.com - Whatsapp No: 7358965593 ical accuracy of the accounts.<br>Com., B.Ed., St.Mark's MHSS –VG Rao Nagar Katpadi-Ve<br>**ur Questions & Keys to this email id - padasalai.net**@ '<br>07 ,<br>I.com - Whatsapp No: 7358965593

A.KOTTEESWARAN M.Com., B.Ed., St.Mark's MHSS –VG Rao Nagar Katpadi-Vellore-07 , arithn<br>A.KOTTEESWARAN<br>Kindly send me arith<br>A.KOTTEESWAR<br>Kindly send n

#### **3) Differentiate fixed and fluctuating capital method.**

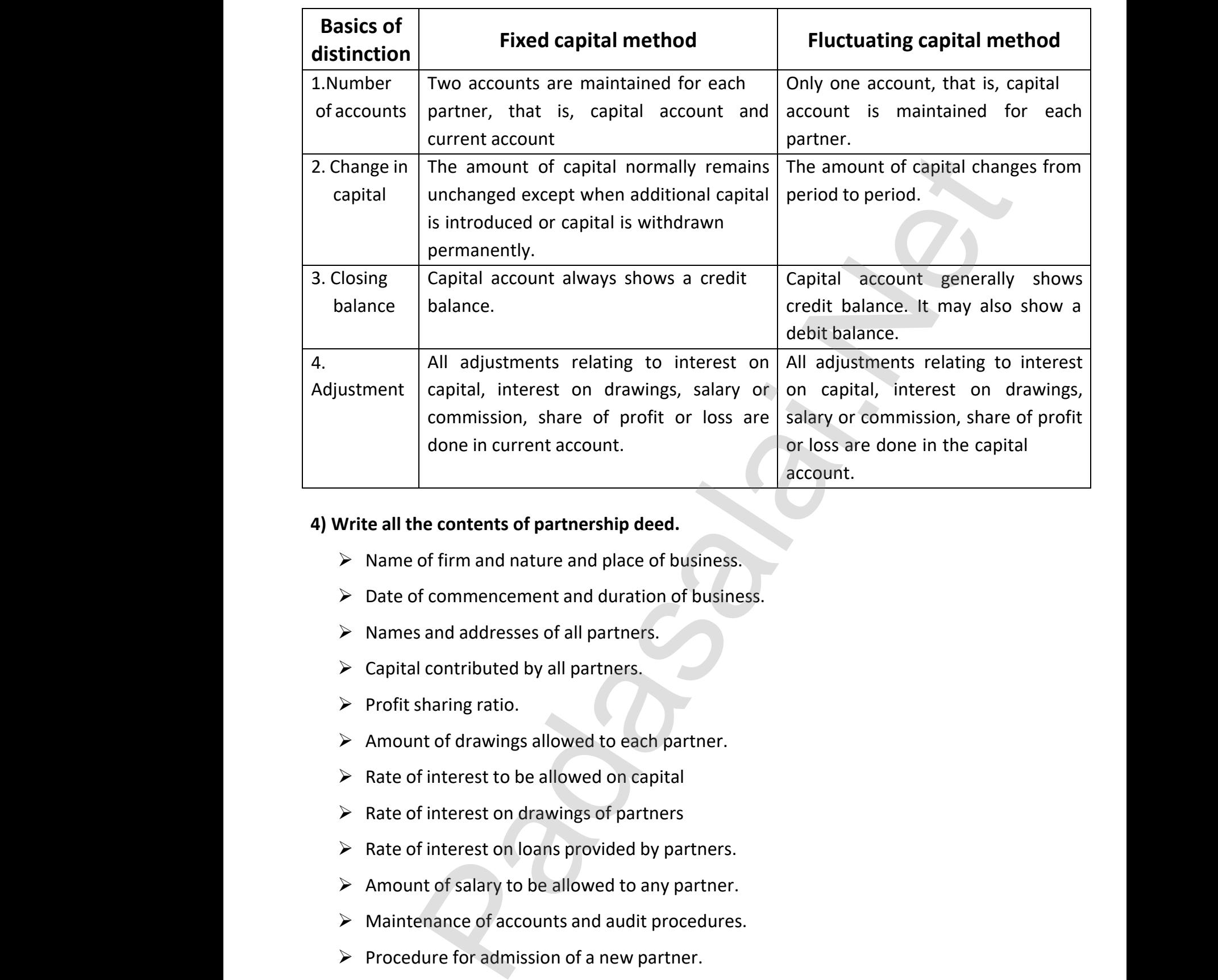

#### **4) Write all the contents of partnership deed.**

- $\triangleright$  Name of firm and nature and place of business.
- $\triangleright$  Date of commencement and duration of business.
- $\triangleright$  Names and addresses of all partners.
- $\triangleright$  Capital contributed by all partners.
- $\triangleright$  Profit sharing ratio.
- $\triangleright$  Amount of drawings allowed to each partner. contributed by all partners.<br>
straining ratio.<br>
Solid contributed by all partners.<br>
Solid contributed by allowed to each partner.<br>
Solid contributed by allowed on capital<br>
Solid capital I contributed by all partners.<br>Sharing ratio.<br>nt of drawings allowed to each partner.<br>of interest to be allowed on capital
- $\triangleright$  Rate of interest to be allowed on capital www.Padasalai.Net W<br>
→ C<br>
→ P<br>
→ A<br>
→ R
	- $\triangleright$  Rate of interest on drawings of partners
	- $\triangleright$  Rate of interest on loans provided by partners.
- $\triangleright$  Amount of salary to be allowed to any partner. Add<br>
> Am<br>
> Ma<br>
> Pro<br>
> Pro N<br>
→ A<br>
→ N<br>
→ P<br>
→ P<br>
→ P
	- $\triangleright$  Maintenance of accounts and audit procedures.
	- $\triangleright$  Procedure for admission of a new partner.
- ➢ Procedure for retirement of a partner and settlement of dues to the retired partner. If interest on loans provided by partners.<br>ht of salary to be allowed to any partner.<br>enance of accounts and audit procedures.<br>dure for admission of a new partner.<br>dure for retirement of a partner and settlement c es to the retired partner. ues to the retired partner.
	- ➢ Method of valuation of goodwill and valuation of assets and liabilities at the time of admission or retirement or death of a partner.
	- $\triangleright$  Settlement of accounts on dissolution of the firm. sion or retirement or death of a partner.<br>ment of accounts on dissolution of the firm.<br>Com., B.Ed., St.Mark's MHSS –VG Rao Nagar Katpadi-Velk<br>u**r Questions & Keys to this email id - padasalai.net@g**r

A.KOTTEESWARAN M.Com., B.Ed., St.Mark's MHSS –VG Rao Nagar Katpadi-Vellore-07 , adr<br>
> Set<br>
A.KOTTEESWARAN<br>
<mark>Kindly send me</mark> al<br>S<br>A.KOTTEESWAR<br>Kindly send n

**Kindly send me your Questions & Keys to this email id - padasalai.net@gmail.com - Whatsapp No: 7358965593** 7<br>.com - Whatsapp No: 7358965593 07 ,<br>l.com - Whatsapp No: 7358965593

#### **5) State the differences between Receipts and payments Accounts and Income and Expenditure Account.**

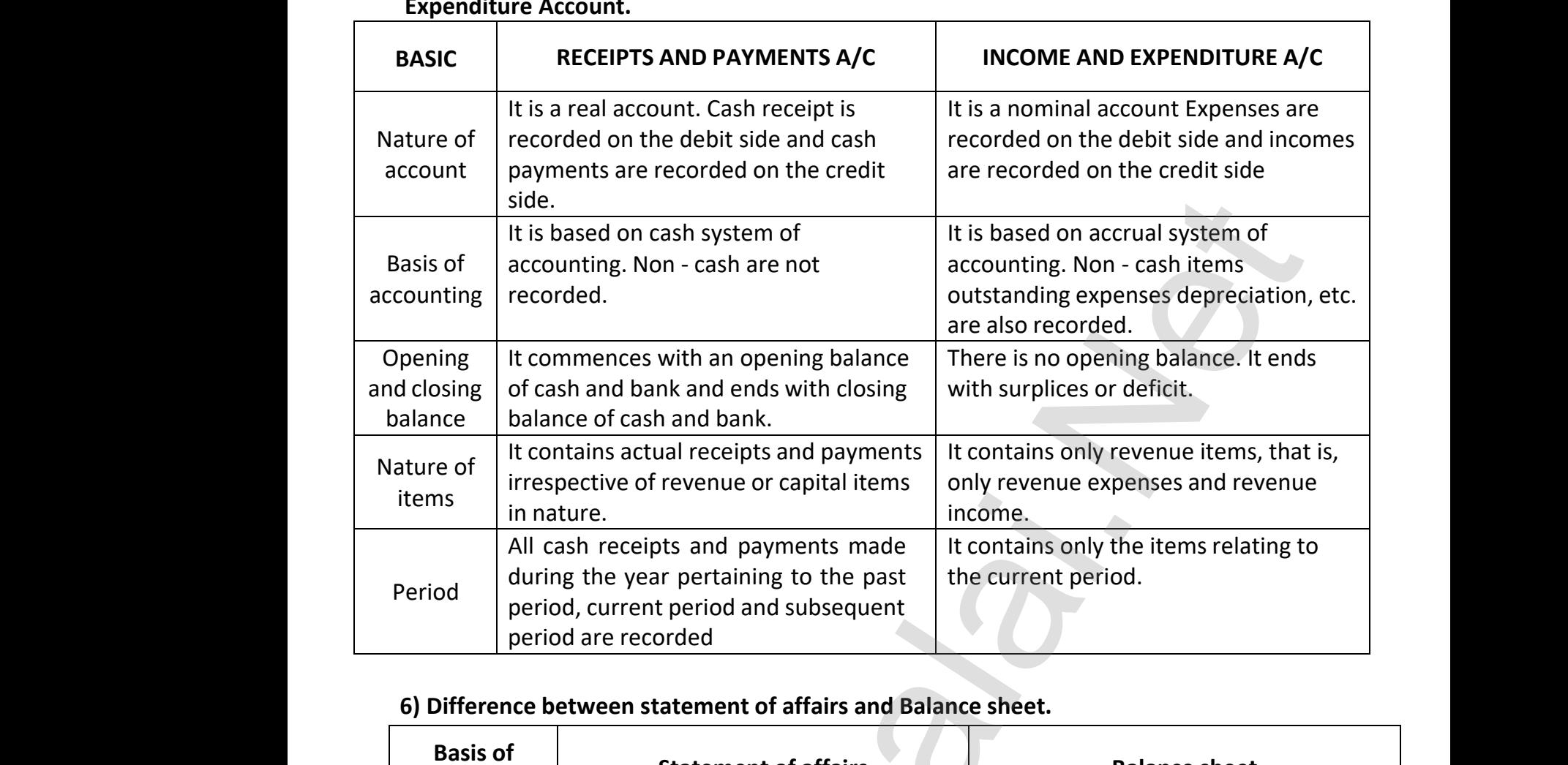

#### **6) Difference between statement of affairs and Balance sheet.**

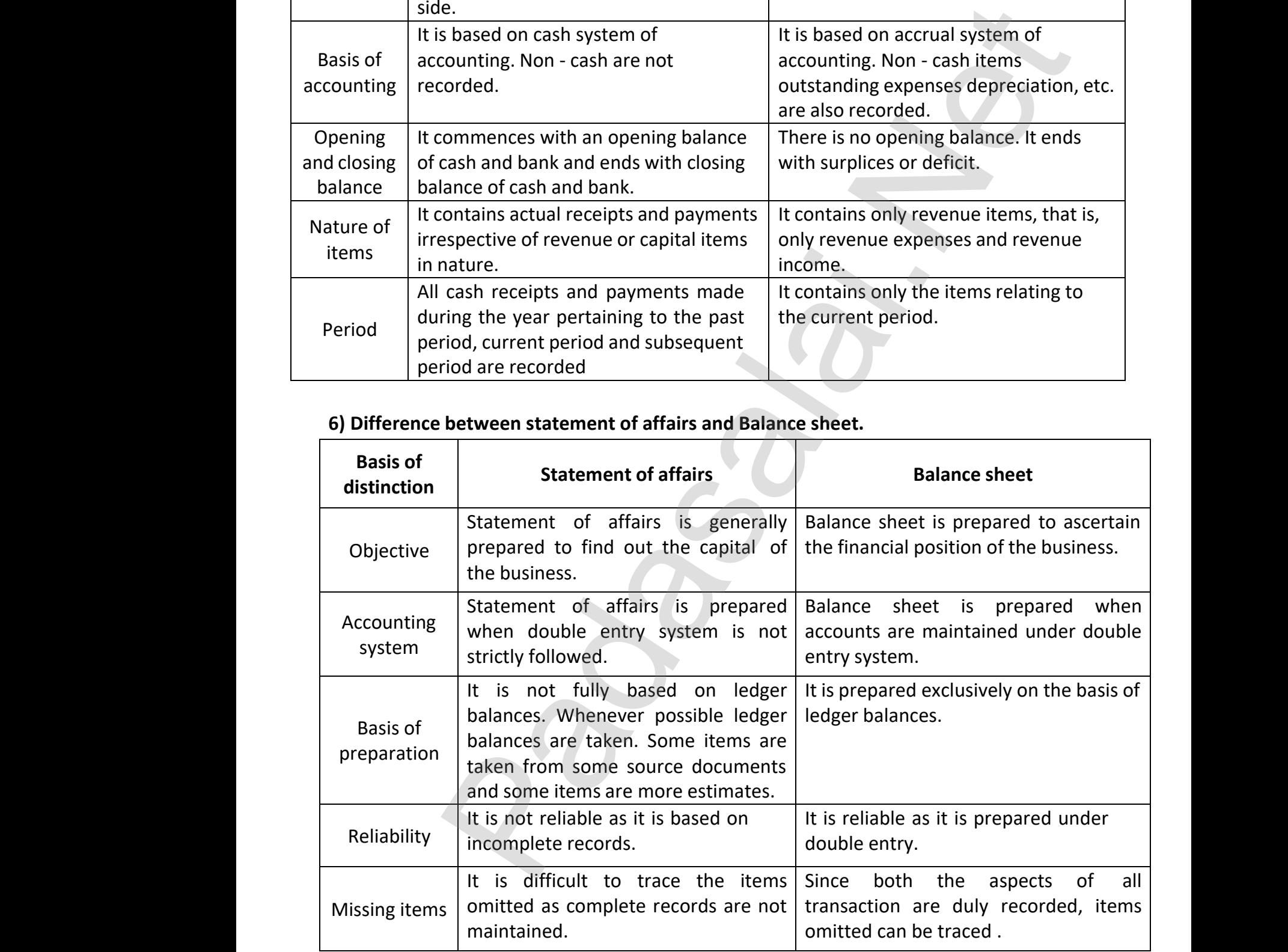

A.KOTTEESWARAN M.Com., B.Ed., St.Mark's MHSS –VG Rao Nagar Katpadi-Vellore-07 , A.KOTTEESWARAN<br>Kindly send me A.KOTTEESWARA<br>Kindly send n

#### **7) Differentiate double entry system and incomplete records.**

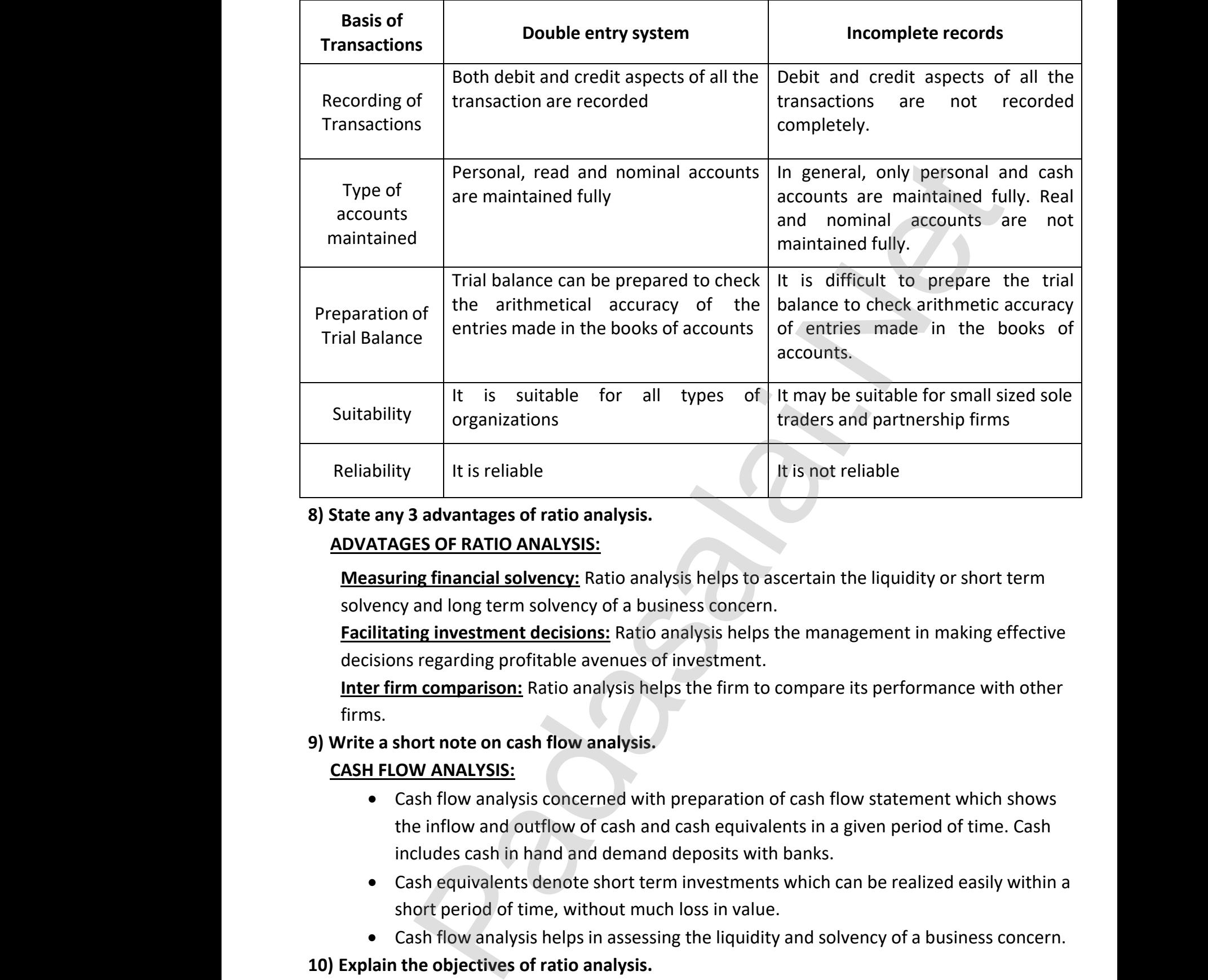

#### **8) State any 3 advantages of ratio analysis.**

#### **ADVATAGES OF RATIO ANALYSIS:**

solvency and long term solvency of a business concern.

**Facilitating investment decisions:** Ratio analysis helps the management in making effective decisions regarding profitable avenues of investment.

**Inter firm comparison:** Ratio analysis helps the firm to compare its performance with other firms. decisie<br>
Inter 1<br>
firms.<br>
9) Write a<br>
CASH F We are analysis may be the paragret of<br>investment.<br>**n comparison:** Ratio analysis helps the firm to condom<br>ort note on cash flow analysis.<br>W ANALYSIS:<br>ash flow analysis concerned with preparation of c Example its performance with other<br>Net is performance with other<br>Net is a statement which shows deci<br>
deci<br>
<u>Inte</u><br>
firm<br>
9) Write<br>
<u>CASH</u> anagement maning encements<br>are its performance with other<br>if flow statement which shows

#### **9) Write a short note on cash flow analysis.**

#### **CASH FLOW ANALYSIS:**

- Cash flow analysis concerned with preparation of cash flow statement which shows the inflow and outflow of cash and cash equivalents in a given period of time. Cash includes cash in hand and demand deposits with banks.
- Cash equivalents denote short term investments which can be realized easily within a short period of time, without much loss in value. cludes cash in hand and demand deposits with bash equivalents denote short term investments w<br>nort period of time, without much loss in value.<br>In the shall flow analysis helps in assessing the liquidity an<br>the **objectives** can be realized easily within a<br>Ivency of a business concern.<br>Networks s.<br>h can be realized easily within a<br>solvency of a business concern.
- Cash flow analysis helps in assessing the liquidity and solvency of a business concern.

# **10) Explain the objectives of ratio analysis.** We<br>
10) Explai<br>
<u>OBJECT</u> www.<br>Madalei.com<br>Padasalai.com<br>Padasalai.com<br>Padasalai.com<br>Padasalai.com

#### **OBJECTIVES OF RATIO ANALYSIS**

- $\triangleright$  To simplify accounting figures.
- $\triangleright$  To facilitate analysis of financial statements.
- $\triangleright$  To analyse the operational efficiency of a business.
- $\triangleright$  To help in budgeting and forecasting.
- $\triangleright$  To facilitate intra firm and inter firm comparison of performance.

A.KOTTEESWARAN M.Com., B.Ed., St.Mark's MHSS –VG Rao Nagar Katpadi-Vellore-07 , **Kindly send me your Questions & Keys to this email id - padasalai.net@gmail.com - Whatsapp No: 7358965593** WARAN<br>
WARAN<br>
Xindly send me analyse the operational efficiency of a business.<br>help in budgeting and forecasting.<br>facilitate intra firm and inter firm comparison of<br>Com., B.Ed., St.Mark's MHSS -VG Rao Nagar Katpadi-Vella<br>ur Questions & Keys to this em prmance.<br>7 ,<br>o<mark>m - Whatsapp No: 7358965593</mark> سم<br>AMOTTEESWARA<br>AMOTTEESWARA<br>Kindly send n formance.<br>07 ,<br>l.com - Whatsapp No: 7358965593

www.Padasalai.Net

www.Padasalai.Net

# **11) Explain any 5 application of computerized Accounting system.**

#### **APPLICATIONS OF COMPUTERISED ACCOUNTING SYSTEM**

**Maintaining accounting records:** In CAS accounting records can be maintained easily and efficiently for long time period. It does not require a large amount of physical space. It facilitates fast and accurate retrieval of data and information. APPLI<br>Maint<br>efficie<br>facilita<br>Inven<br>slow r **TIONS OF COMPUTERISED ACCOUNTING SYSTEM**<br> **ing accounting records:** In CAS accounting record<br>
y for long time period. It does not require a large<br>
s fast and accurate retrieval of data and informat<br> **y management:** CAS fa n be maintained easily and<br>bunt of physical space. It<br>of inventory. Fast moving,<br>d information about APP<br>Mai<br>effic<br>facil<br><u>Inve</u><br>slow ran be maintained easily and<br>nount of physical space. It<br>i.<br>tt of inventory. Fast moving,<br>ted information about

**Inventory management:** CAS facilitates efficient management of inventory. Fast moving, slow moving and obsolete inventory can be identified. Updated information about availability of inventory, level of inventory, etc., can be obtained instantly.

**Report generation:** CAS helps to generate various routine and special purpose reports. Data import/export: Accounting data and information can be imported from or exported to other users within the organization as well as outside the organization. Eepor<br>Data i<br>Other<br>Taxati<br>the Go<br>12) Menti **eneration:** CAS helps to generate various routine<br>ort/export: Accounting data and information can<br>ers within the organization as well as outside the<br>: CAS helps to compute various taxes and to dedu<br>rnment account.<br>**the co** special purpose reports.<br>mported from or exported to<br>inization.<br>nese and deposit the same to Repose<br>Data<br>othe<br>Taxa<br>the (12) Men d special purpose reports.<br>
Exported from or exported to<br>
ganization.<br>
these and deposit the same to

**Taxation:** CAS helps to compute various taxes and to deduct these and deposit the same to the Government account.

#### **12) Mention the commonly used voucher types in Tally. ERP 9.**

Following are some of the major accounting vouchers used in an organization:

- $\triangleright$  Receipt voucher
- ➢ Payment voucher
- ➢ Contra voucher
- ➢ Purchase voucher Receipt voucher<br>
Payment voucher<br>
Contra voucher<br>
Purchase voucher<br>
Sales voucher<br>
Journal voucher<br>
te consistenced pairing ratio Receipt voucher<br>
Payment voucher<br>
Purchase voucher<br>
Purchase voucher<br>
Sales voucher<br>
Durnal voucher<br>
Purchase voucher<br>
Purchase voucher<br>
Purchase voucher
- $\triangleright$  Sales voucher
- $\triangleright$  Journal voucher

# **13) Differentiate sacrificing and gaining ratio.** ww.<br>Padasalai.<br>Networkship wa.<br>Networkship

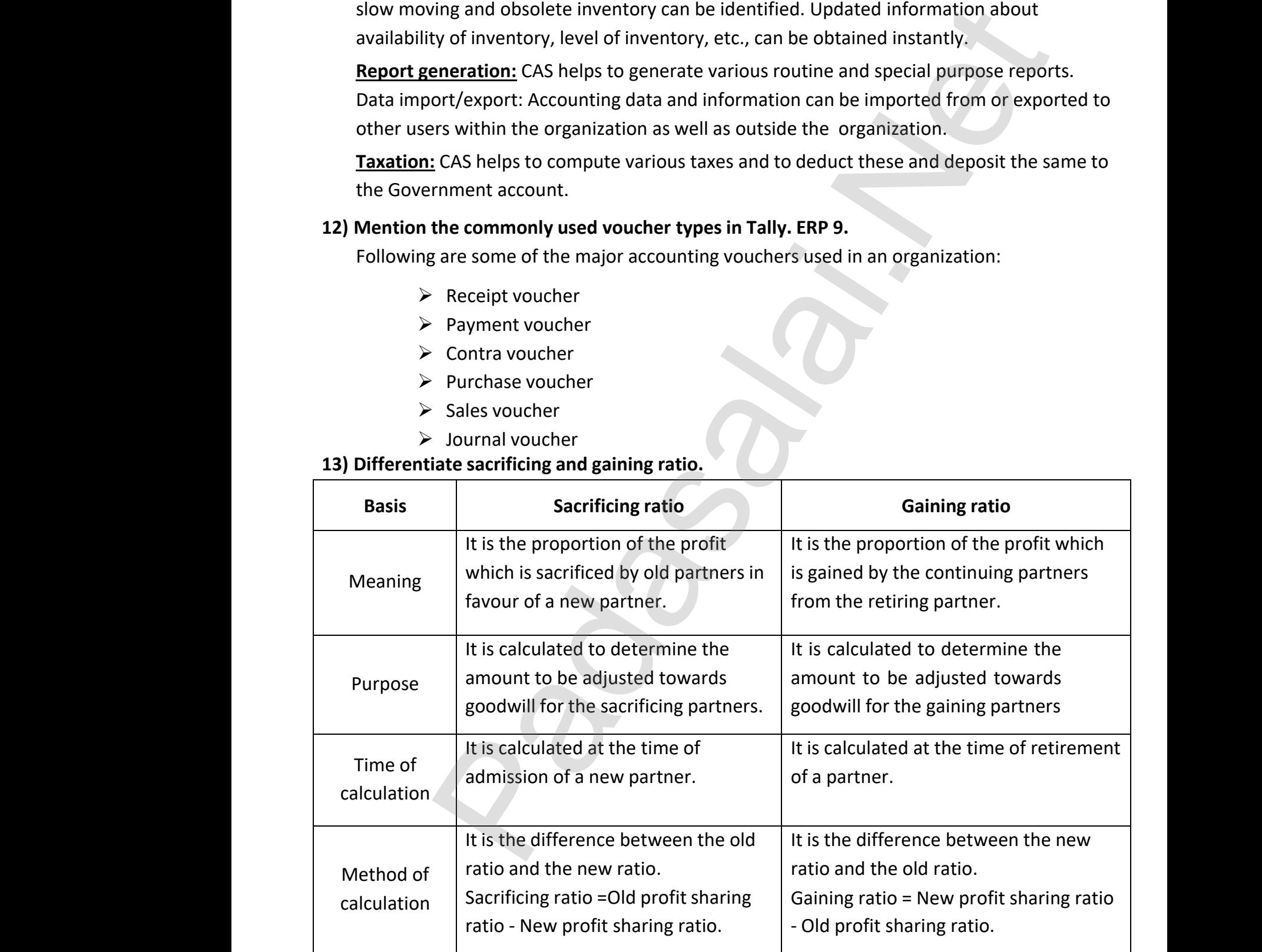

A.KOTTEESWARAN M.Com., B.Ed., St.Mark's MHSS –VG Rao Nagar Katpadi-Vellore-07 , A.KOTTEESWARAN<br>A.KOTTEESWARAN<br>Kindly send me A.KOTTEESWARA<br>A.KOTTEESWARA<br>Kindly send n

#### **14) State the difference between preference share and equity shares.**

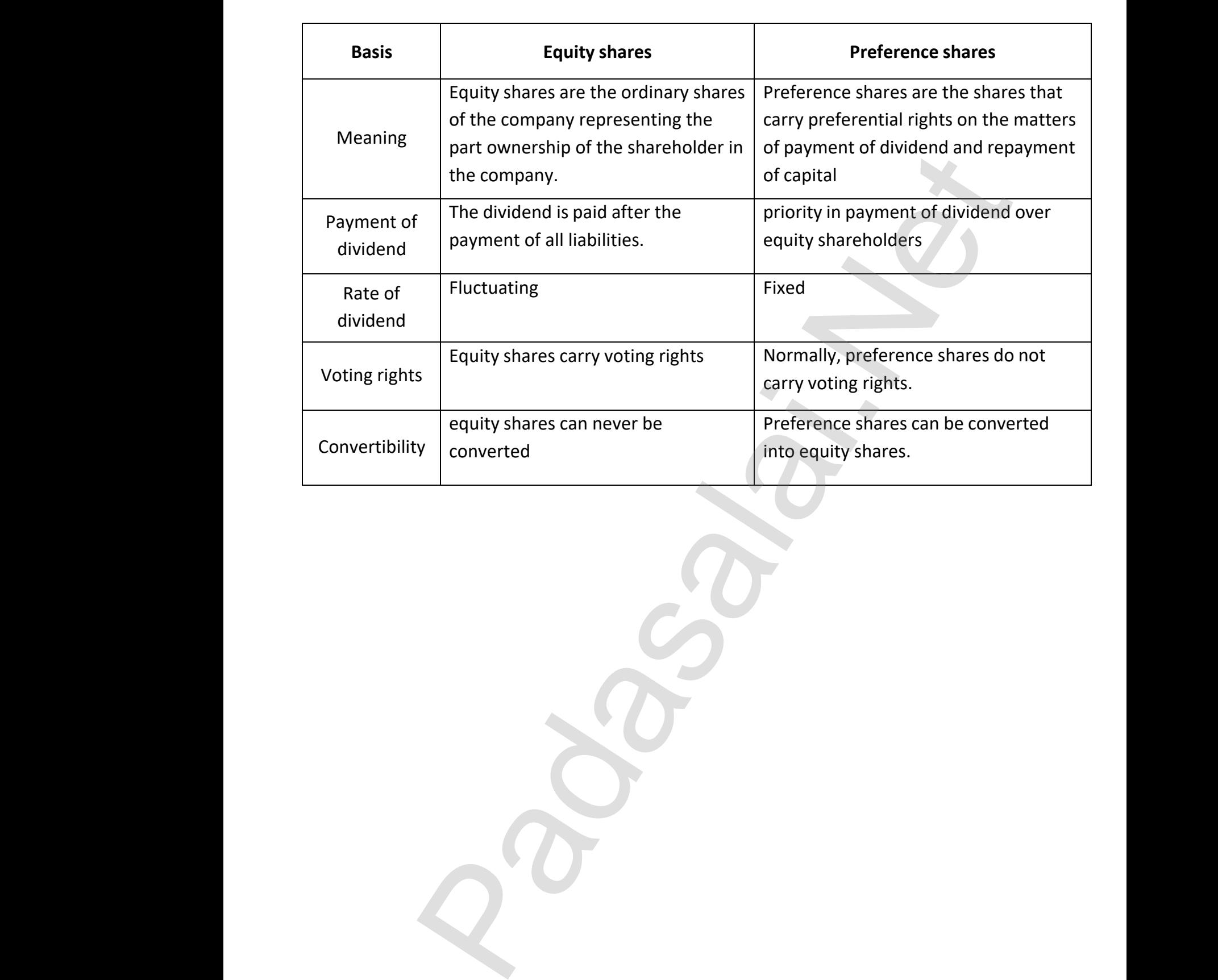

A.KOTTEESWARAN M.Com., B.Ed., St.Mark's MHSS –VG Rao Nagar Katpadi-Vellore-07 , A.KOTTEESWARAN<br>Kindly send me .<br>Com., B.Ed., St.Mark's MHSS –VG Rao Nagar Katpadi-Vello<br>u<mark>r Questions & Keys to this email id - padasalai.net@gr</mark> A.KOTTEESWARA<br>Kindly send n

www.Padasalai.Net

www.Padasalai.Net

a<sup>id</sup>

 $Q^{\prime}$ 

#### **ACCOUNTANCY UNIT - 01 ACCOUNTS FROM INCOMPLETE RECORDS Identification of missing information (or) Statement of profit or loss** <u>UNIT - 01</u><br>ACCOUNTS FROM INCOMPLET<br>Identification of missing inform<br>Statement of profit or WECORDS<br>Experience (Or)<br>Similarly contract to the contract of the contract of the contract of the contract of the contract of the contract of the contract of the contract of the contract of the contract of the contract of RECORDS<br>ation (or)<br>ss

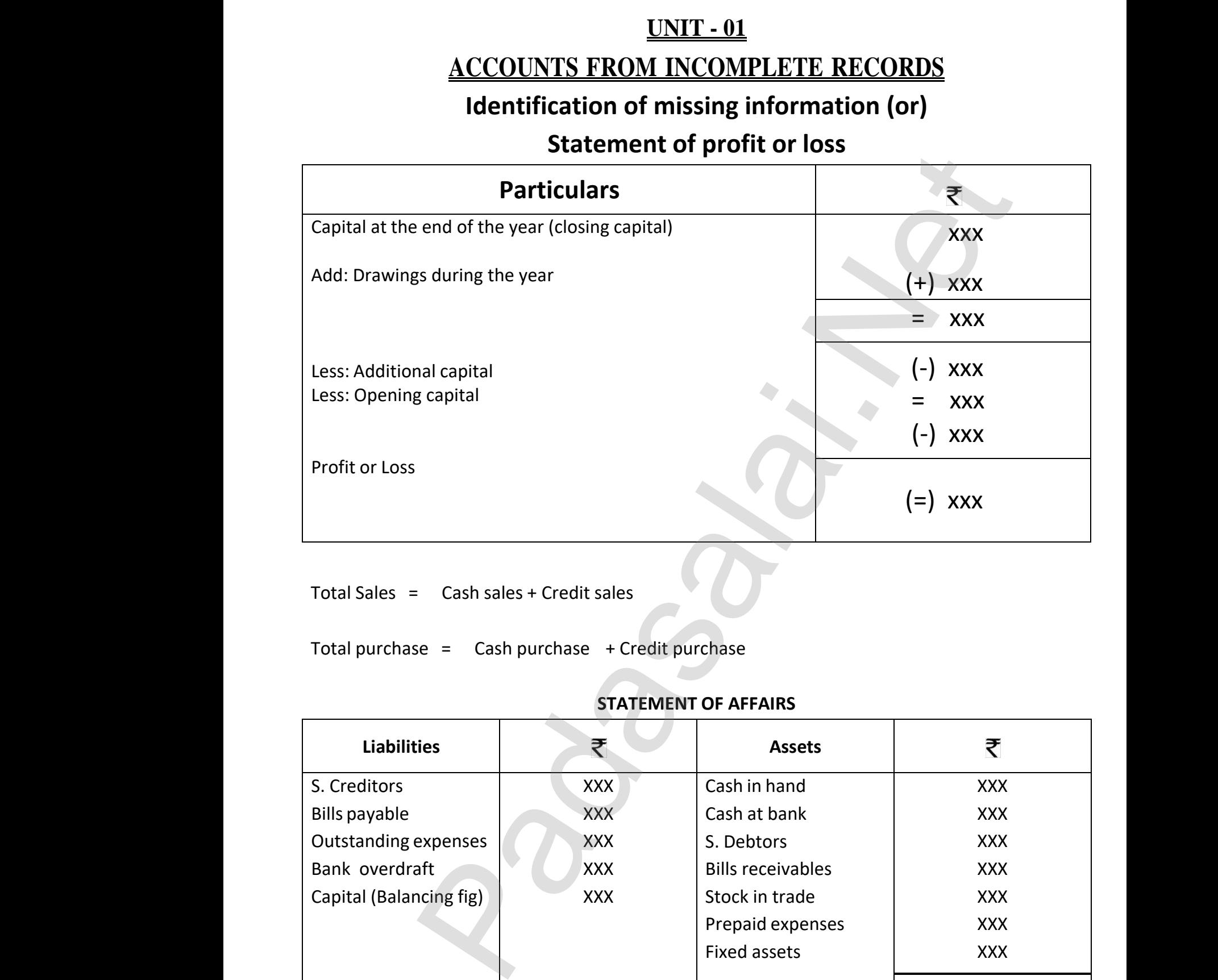

Total Sales = Cash sales + Credit sales

#### **STATEMENT OF AFFAIRS**

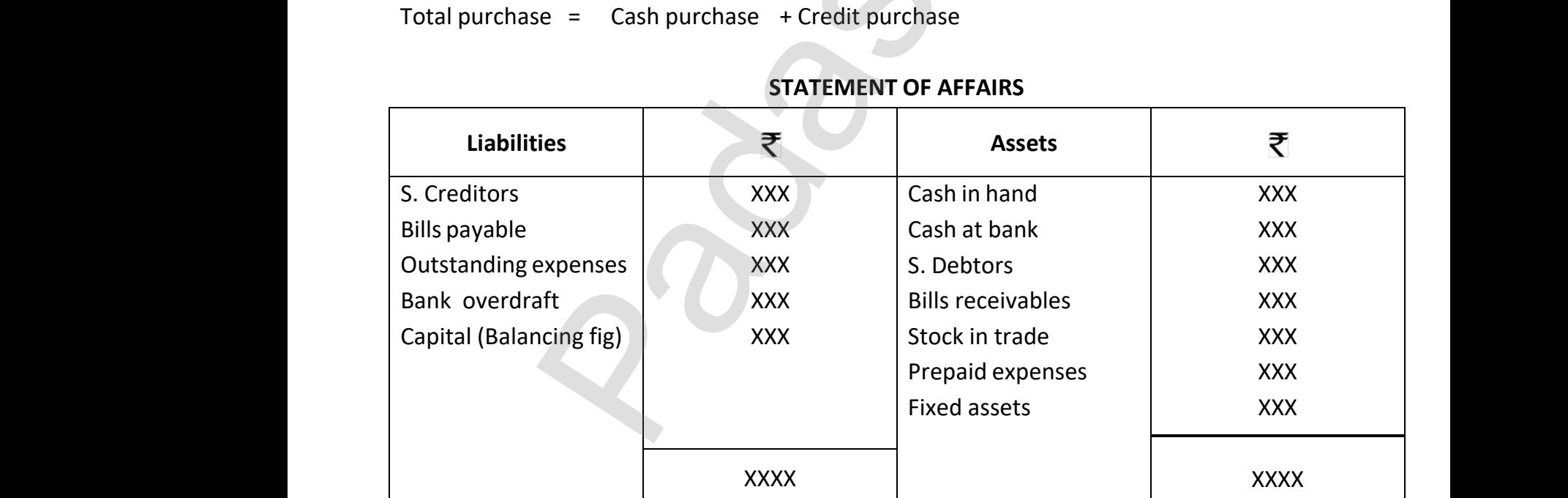

A.KOTTEESWARAN M.Com., B.Ed., St.Mark's MHSS –VG Rao Nagar Katpadi-Vellore-07 , A.KOTTEESWARAN<br>Kindly send me A.KOTTEESWAR/<br>Kindly send n

**Kindly send me your Questions & Keys to this email id - padasalai.net@gmail.com - Whatsapp No: 7358965593** Com., B.Ed., St.Mark's MHSS –VG Rao Nagar Katpadi-Vello<br>u<mark>r Questions & Keys to this email id - padasalai.net@gr</mark> 7 ,<br>.com - Whatsapp No: 7358965593 07 ,<br>l.com - Whatsapp No: 7358965593

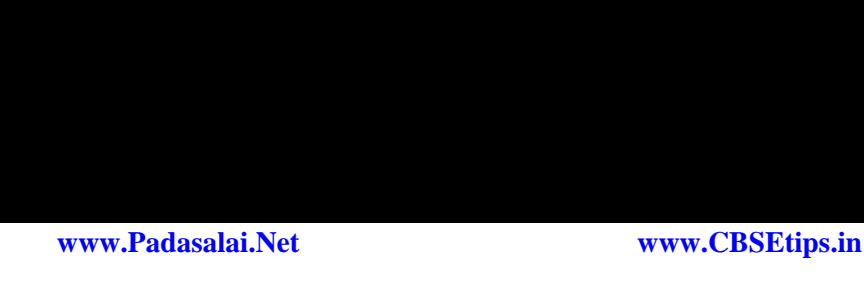

#### **TOTAL DEBTORS ACCOUNT**

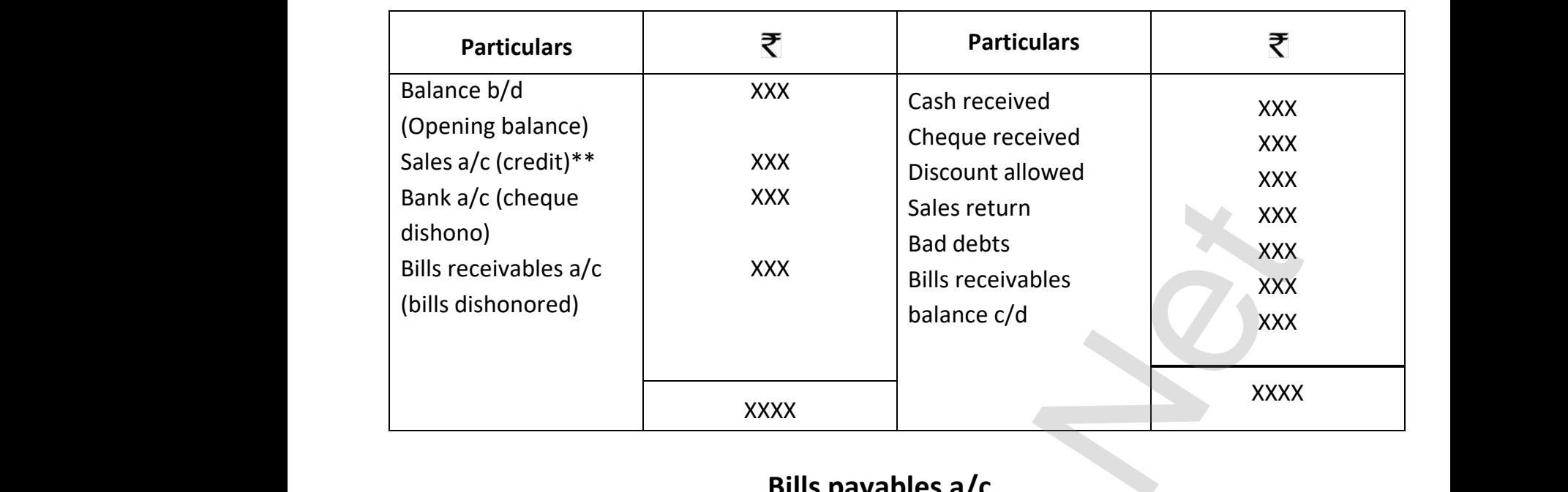

# **Bills payables a/c**

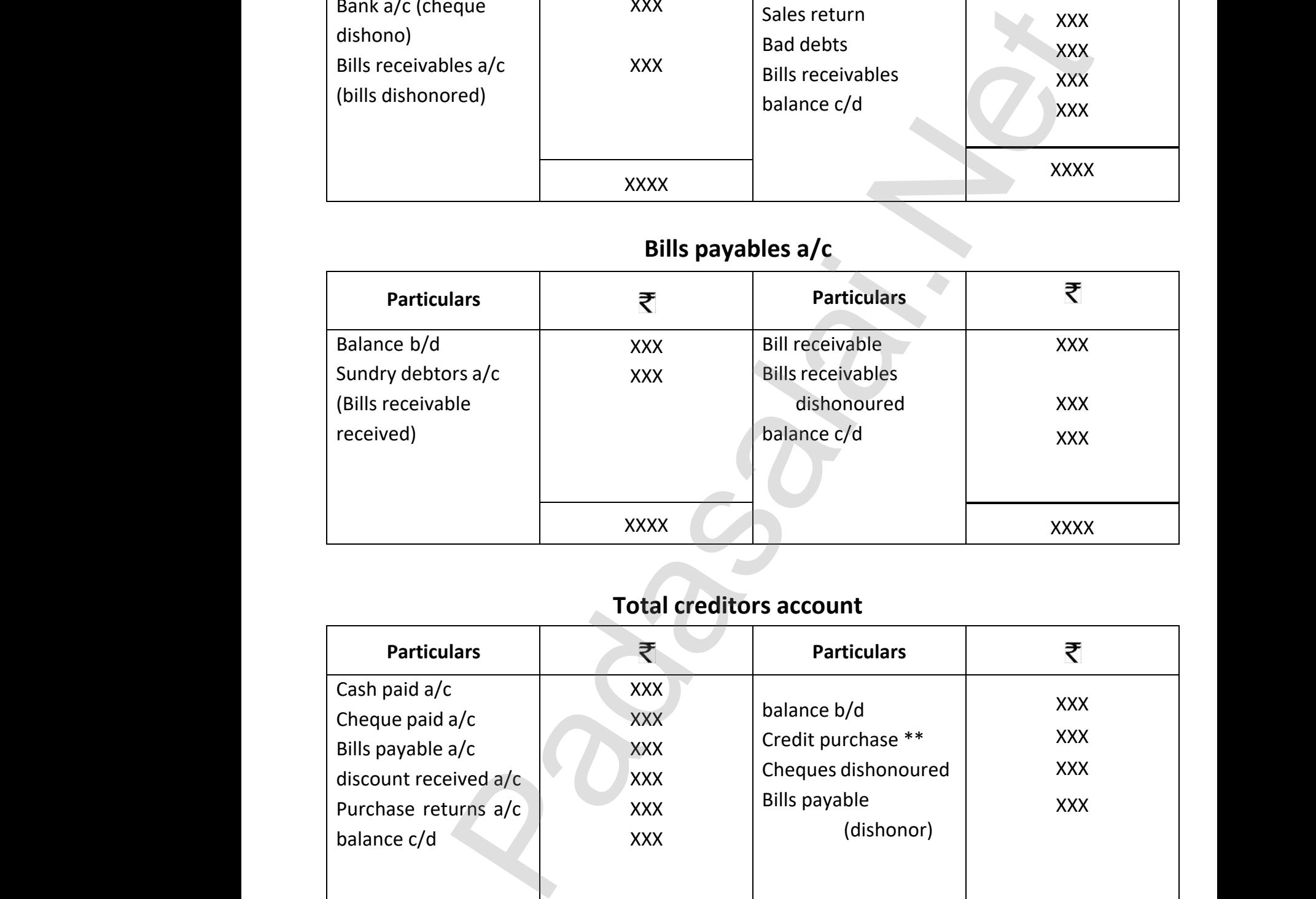

# **Total creditors account**

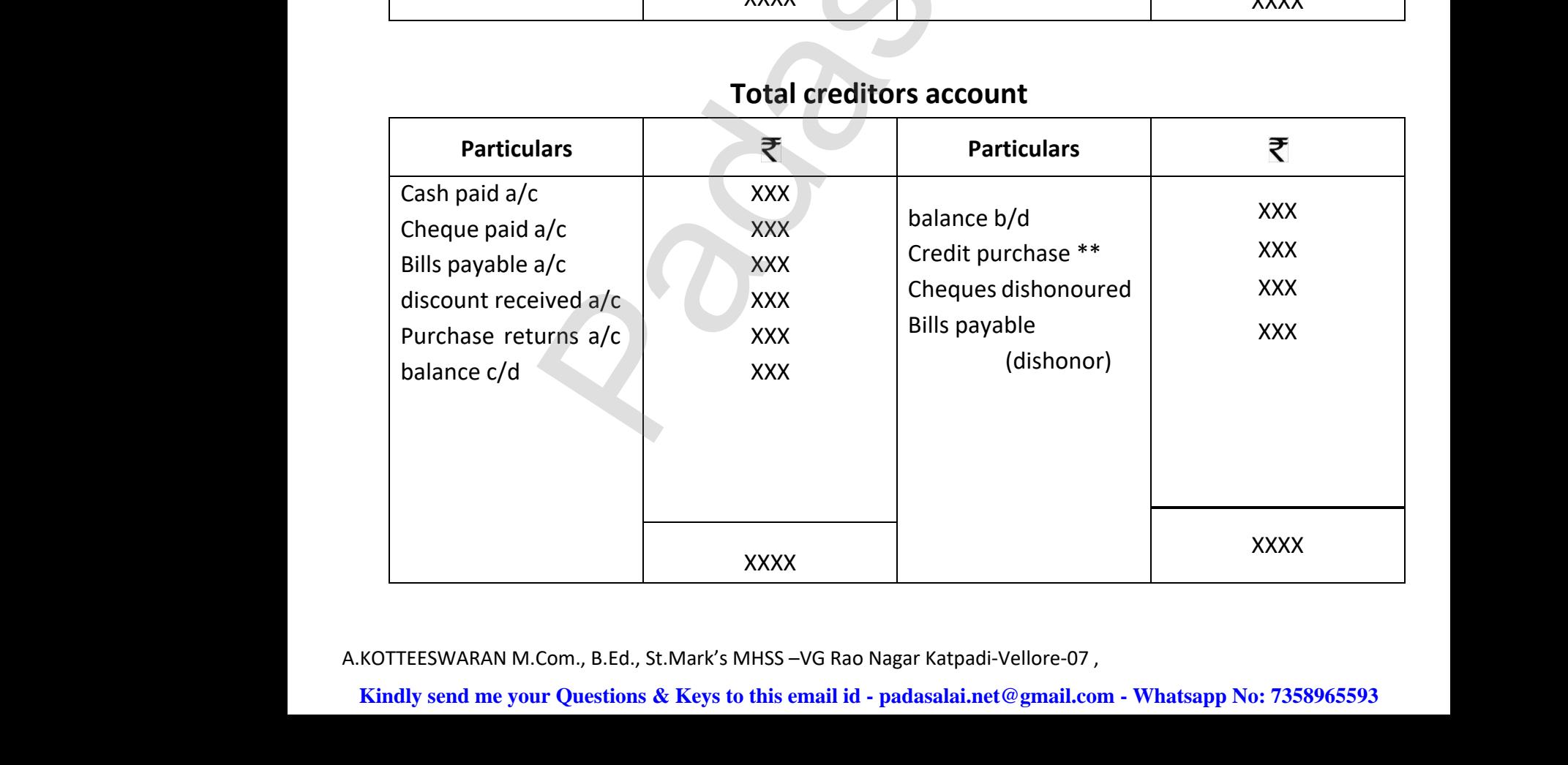

A.KOTTEESWARAN M.Com., B.Ed., St.Mark's MHSS –VG Rao Nagar Katpadi-Vellore-07 , A.KOTTEESWARAN<br>A.KOTTEESWARAN<br>Kindly send me A.KOTTEESWAR/<br>A.KOTTEESWAR/<br>Kindly send n

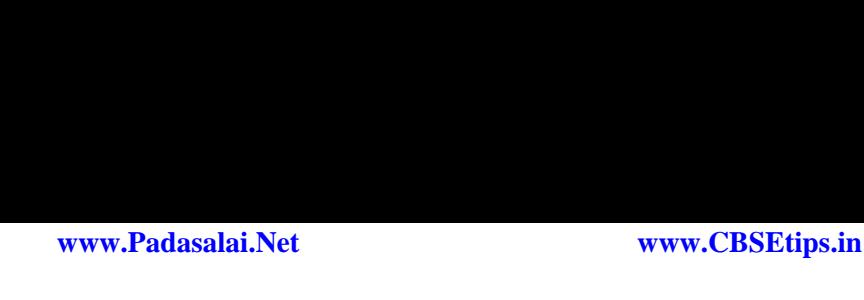

# **Bill payable account**

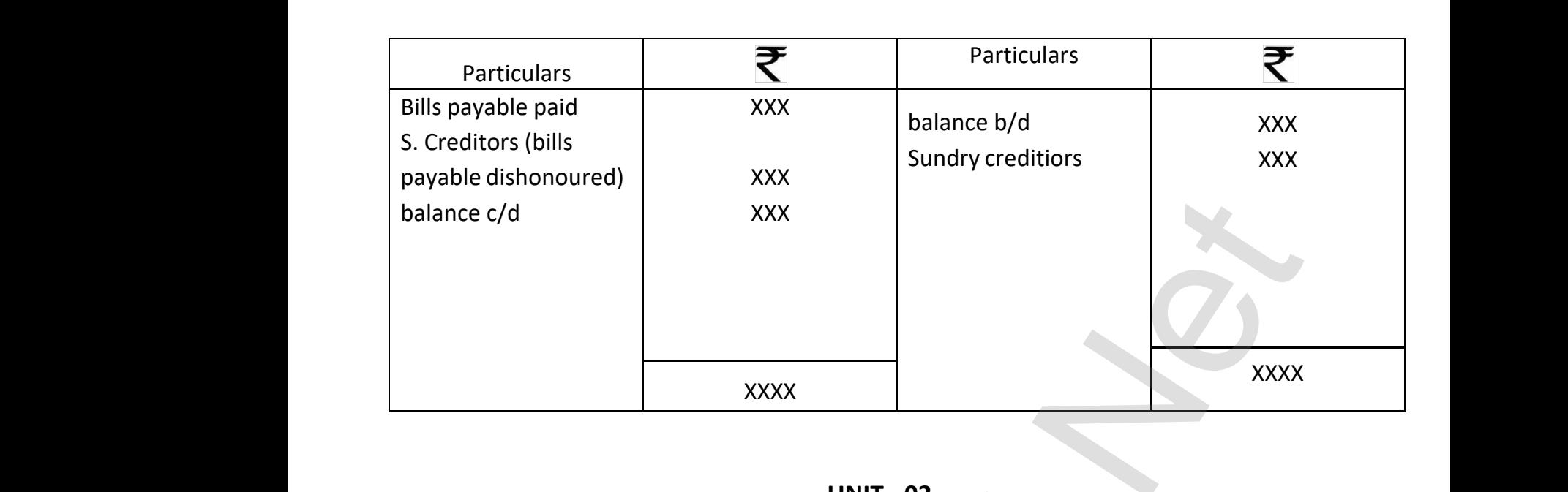

#### **UNIT - 02**

#### **ACCOUNTS FOR NOT FOR PROFIT ORGANISATION**

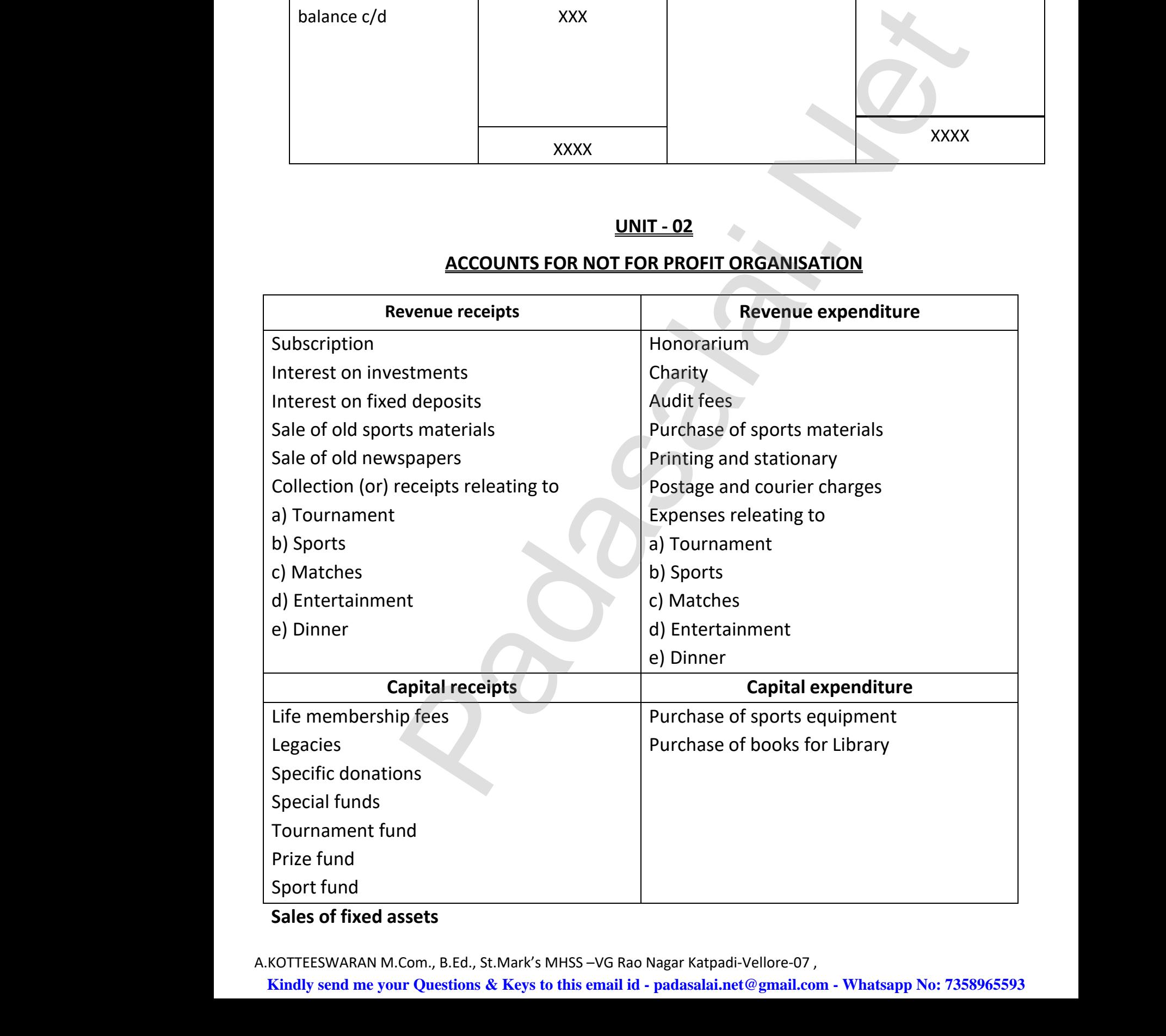

### **Sales of fixed assets**

A.KOTTEESWARAN M.Com., B.Ed., St.Mark's MHSS –VG Rao Nagar Katpadi-Vellore-07 ,

#### **UNIT - 03**

#### **FIXED CAPITAL METHOD**

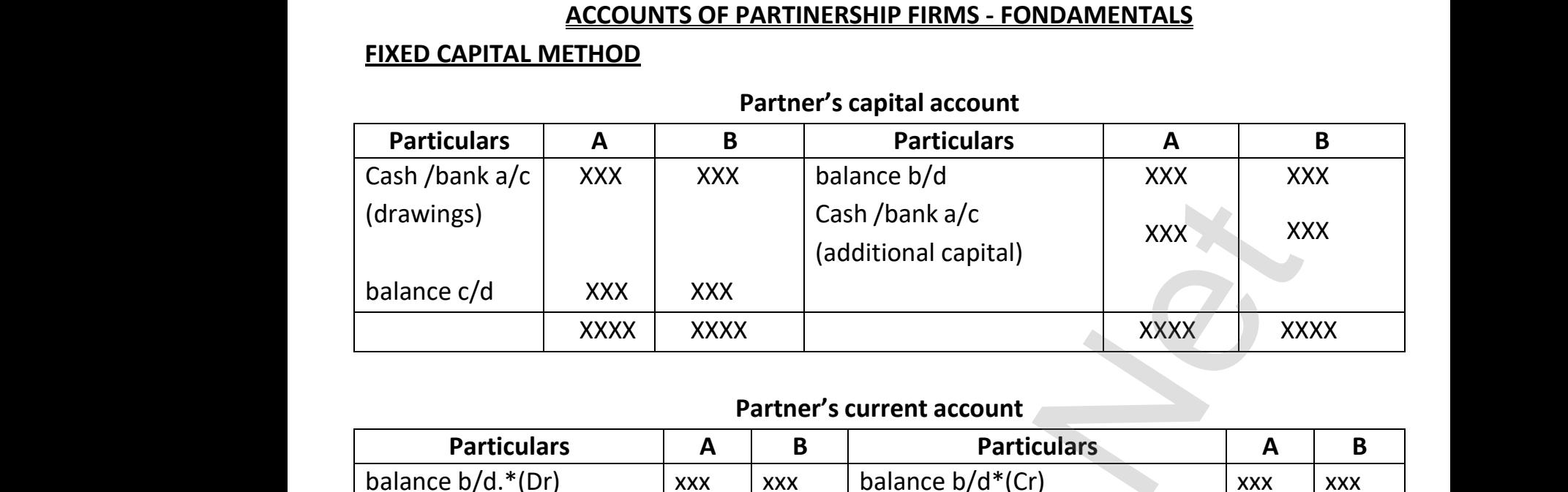

#### **Partner's capital account**

#### **Partner's current account**

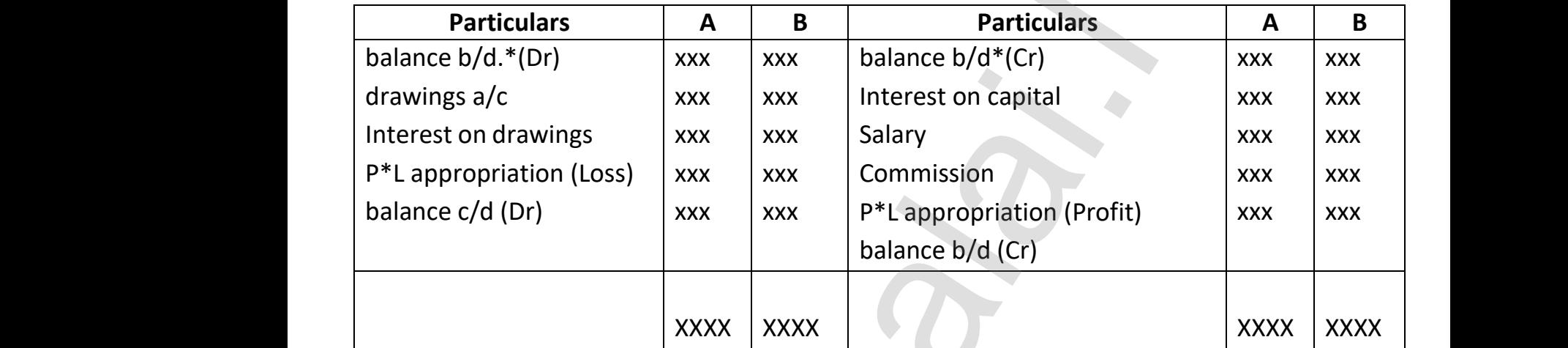

# **Fluctuating method**

#### **Partner's capital a/c**

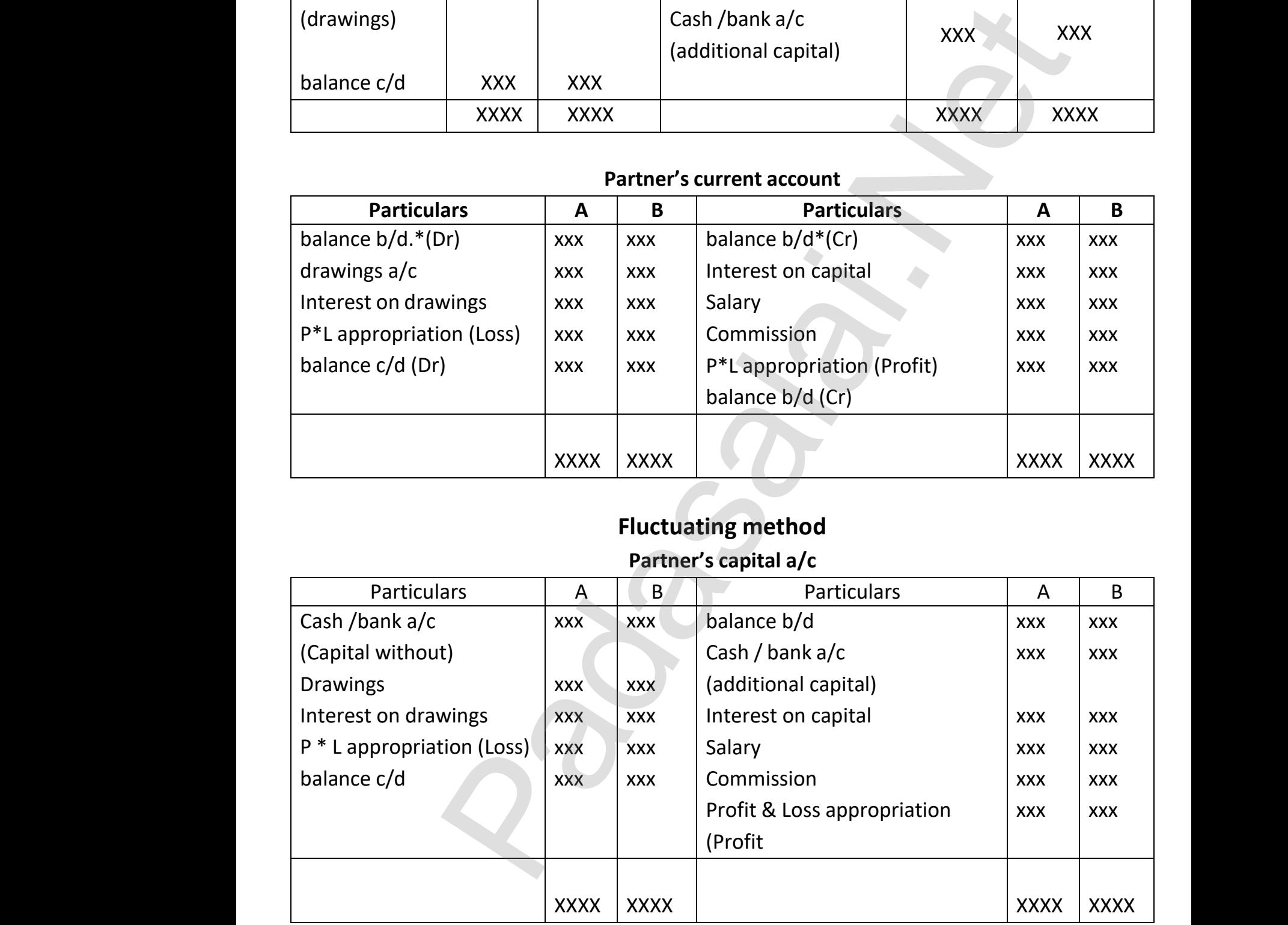

Interest on capital  $=$  Capital X Rate of interest X period in month

A.KOTTEESWARAN M.Com., B.Ed., St.Mark's MHSS –VG Rao Nagar Katpadi-Vellore-07 , Interest on c<br>A.KOTTEESWARAN<br>Kindly send me ital Capital X Rate of interest X period<br>Com., B.Ed., St.Mark's MHSS –VG Rao Nagar Katpadi-Velk<br>u**r Questions & Keys to this email id - padasalai.net@g**r Interest on<br>A.KOTTEESWAR<br>Kindly send n

**Kindly send me your Questions & Keys to this email id - padasalai.net@gmail.com - Whatsapp No: 7358965593** www.Padasalai.Net month<br>07 ,<br>l.com - Whatsapp No: 7358965593

# **Interest on drawings**

### **01. Direct method**

Interest on drawings = Amount of drawings X Rate of interest X period of interest **ii) Product method**

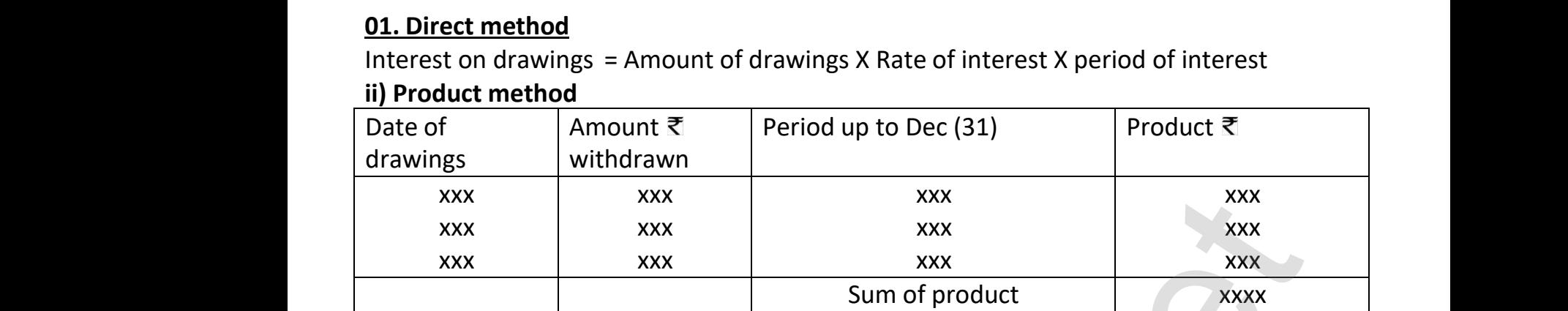

Interest on drawings = Sum of product X Rate of interest p.a x 1/12

#### **iii) Average period method:**

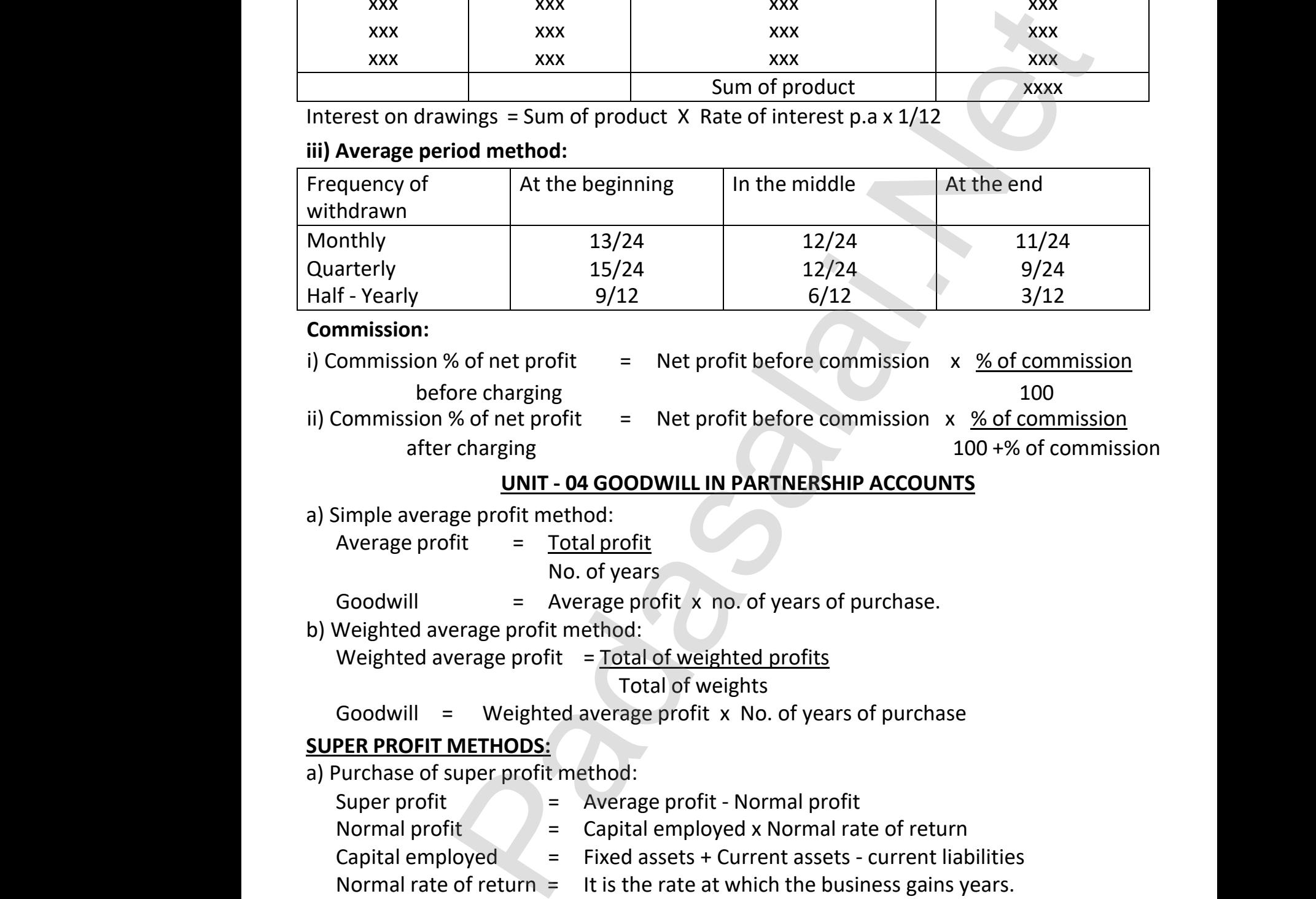

#### **Commission:**

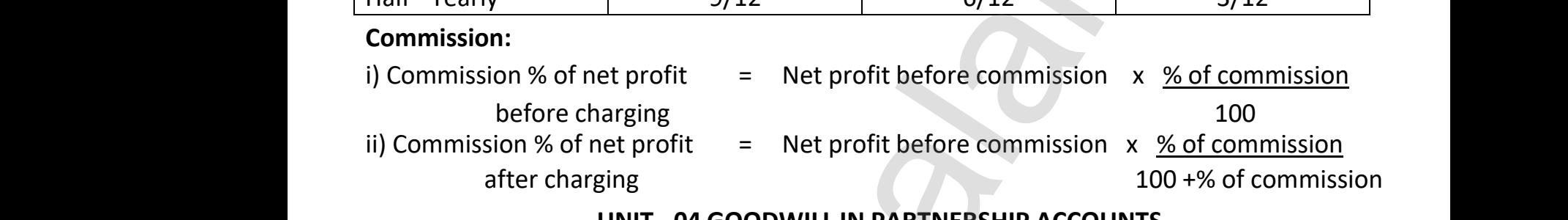

### **UNIT - 04 GOODWILL IN PARTNERSHIP ACCOUNTS**

- a) Simple average profit method:
	- Average profit  $=$  Total profit
		- No. of years

Goodwill  $=$  Average profit x no. of years of purchase. Fit = Total profit<br>
No. of years<br>
= Average profit x no. of years of pu<br>
erage profit method:<br>
verage profit = Total of weighted profits<br>
Total of weights www.com<br>Networkship<br>Networkship www.Padasalai.Net

b) Weighted average profit method: Average p<br>Goodwill<br>b) Weighted<br>Weighted Average<br>Goodwi<br>b) Weighte<br>Weighte

Weighted average profit = Total of weighted profits

Total of weights

Goodwill  $=$  Weighted average profit x No. of years of purchase

#### **SUPER PROFIT METHODS:**

a) Purchase of super profit method:

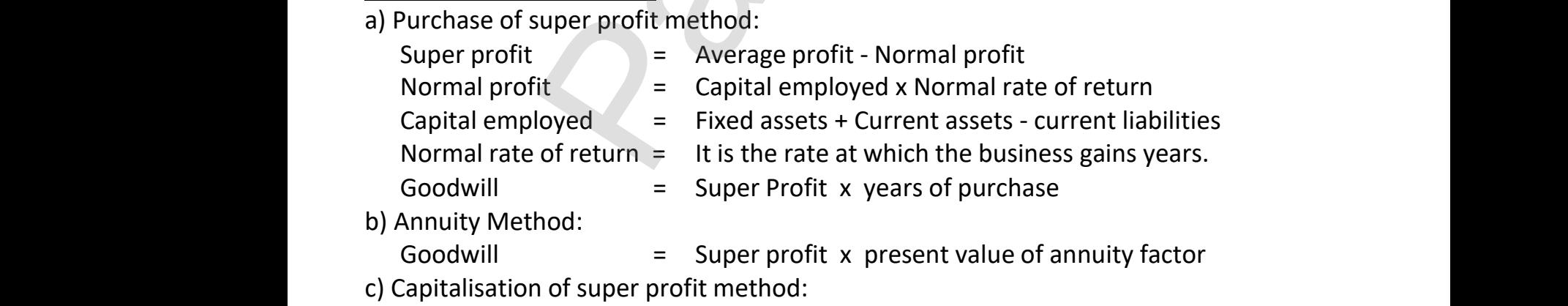

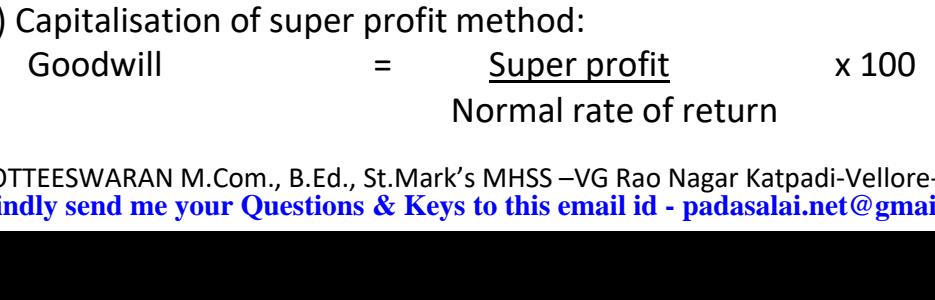

A.KOTTEESWARAN M.Com., B.Ed., St.Mark's MHSS –VG Rao Nagar Katpadi-Vellore-07 , **Kindly send me your Questions & Keys to this email id - padasalai.net@gmail.com - Whatsapp No: 7358965593** c) Capitalisat<br>Goodwill<br>A.KOTTEESWARAN<br>Kindly send me 7<br>.com - Whatsapp No: 7358965593 c) Capitalis<br>Goodwi<br>A.KOTTEESWAR 07 ,<br>l.com - Whatsapp No: 7358965593

**www.Padasalai.Net www.CBSEtips.in** www.Padasalai.Net www.Padasalai.Net

#### **CAPITALISATION METHOD**

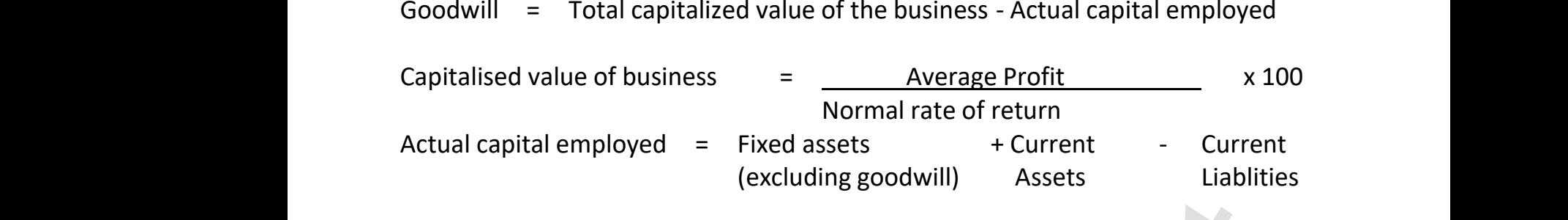

#### **UNIT - 05**

#### **ADMISSION OF A NEW PARTNER**

#### **DISTRIBUTION OF ACCUMULATED PROFITS, RESERVES & LOSES**

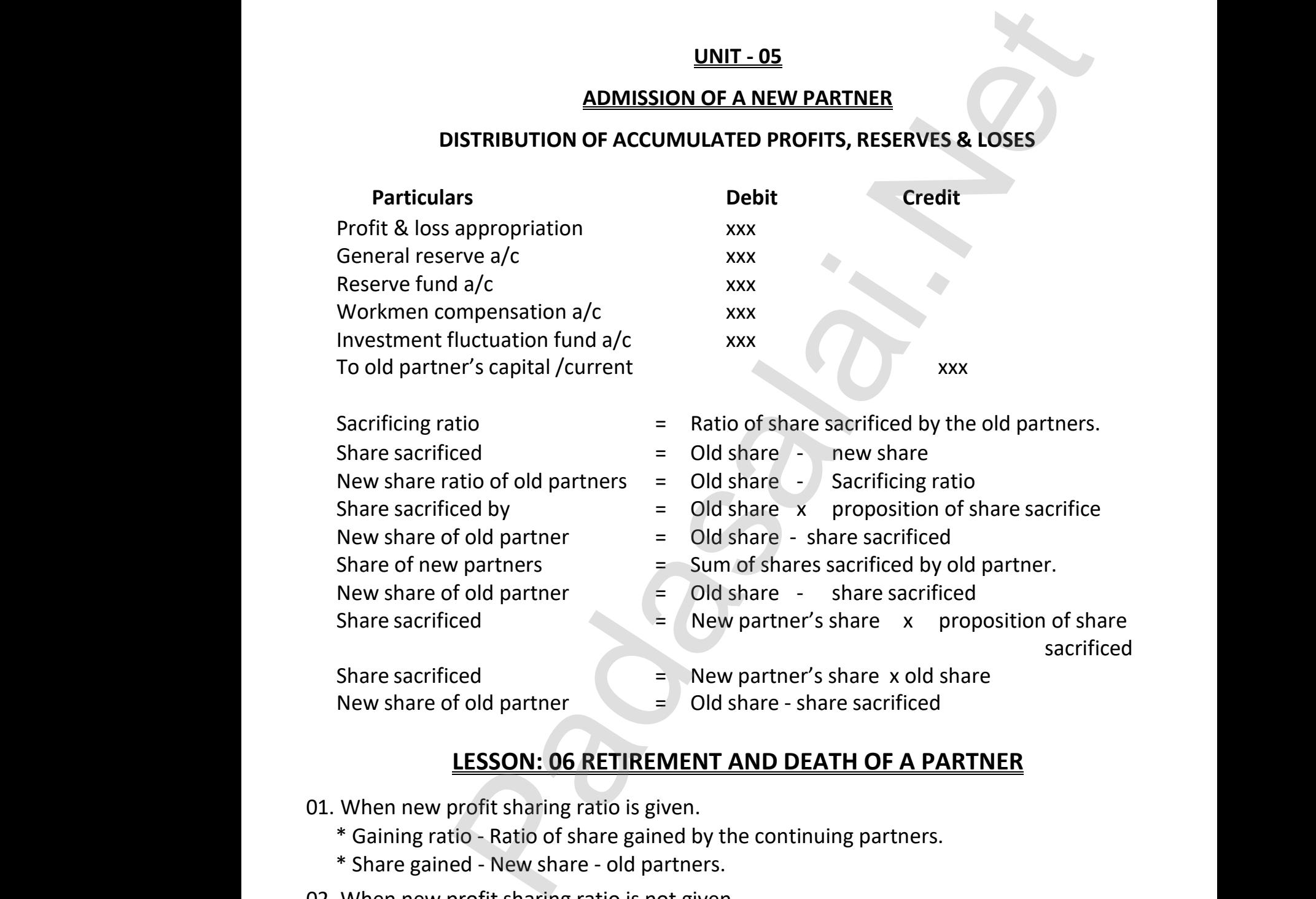

# **LESSON: 06 RETIREMENT AND DEATH OF A PARTNER** <u>Wear Inch.</u><br>Nets.<br>Nets.<br>Nets. A PARTNER<br>tners.<br>gained

- 01. When new profit sharing ratio is given. 01. When ne<br>\* Gaining<br>\* Share g<br>02. When ne<br>\* New sh 01. When r<br>\* Gainir<br>\* Share<br>02. When r<br>\* New s
	- \* Gaining ratio Ratio of share gained by the continuing partners.
	- \* Share gained New share old partners.
	- 02. When new profit sharing ratio is not given.
- **LESSON: 06 RETIREMENT AND DEATH OF A PAI**<br>When new profit sharing ratio is given.<br>\* Gaining ratio Ratio of share gained by the continuing partners.<br>\* Share gained New share old partners.<br>When new profit sharing rati
	- 03. Proportion of share gained on retiring partner's share is given.
		- $*$  New share of continuing partner  $=$  Old share + Share gained
		- \* Share gained = Retiring partner's share x proportion of share gained of continuing partner  $=$  Old share + Sha<br>d  $=$  Retiring partner's share  $x$  prop<br>pm., B.Ed., St.Mark's MHSS –VG Rao Nagar Katpadi-Velk<br>**Questions & Keys to this email id - padasalai.net**@gr of continuing partner = Old share + Shed = Retiring partner's share x pro<br>Com., B.Ed., St.Mark's MHSS –VG Rao Nagar Katpadi-Ve<br>**ur Questions & Keys to this email id - padasalai.net**@

A.KOTTEESWARAN M.Com., B.Ed., St.Mark's MHSS –VG Rao Nagar Katpadi-Vellore-07 , \* New sh<br>\* Share g<br>A.KOTTEESWARAN<br>Kindly send me \* New s<br>\* Share<br>A.KOTTEESWAR/<br>Kindly send n

**Kindly send me your Questions & Keys to this email id - padasalai.net@gmail.com - Whatsapp No: 7358965593** www.Padasalai.Net gained<br>tion of share gained<br>07 ,<br>l.com - Whatsapp No: 7358965593

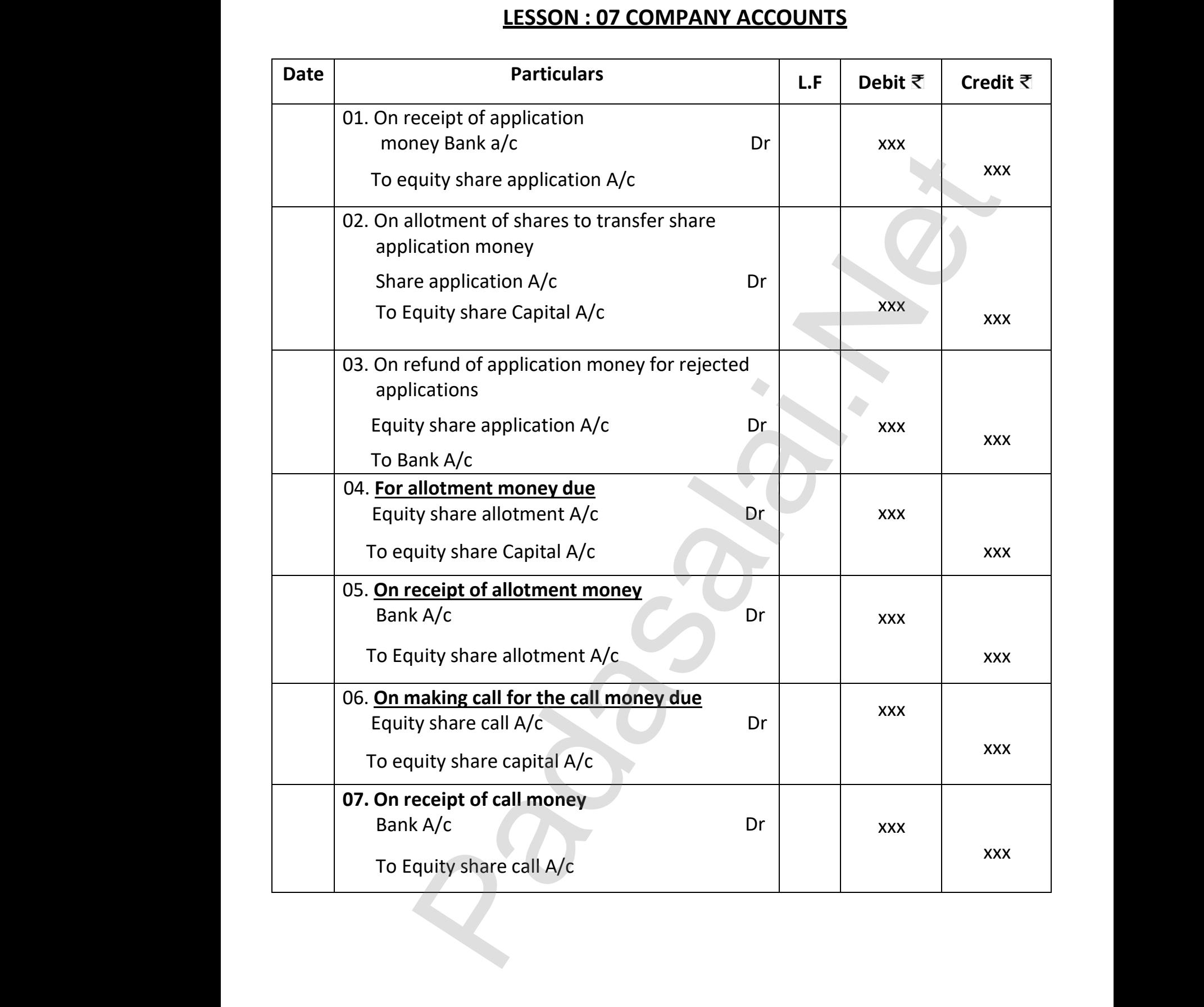

A.KOTTEESWARAN M.Com., B.Ed., St.Mark's MHSS –VG Rao Nagar Katpadi-Vellore-07 , A.KOTTEESWARAN<br>Kindly send me A.KOTTEESWARA<br>Kindly send n

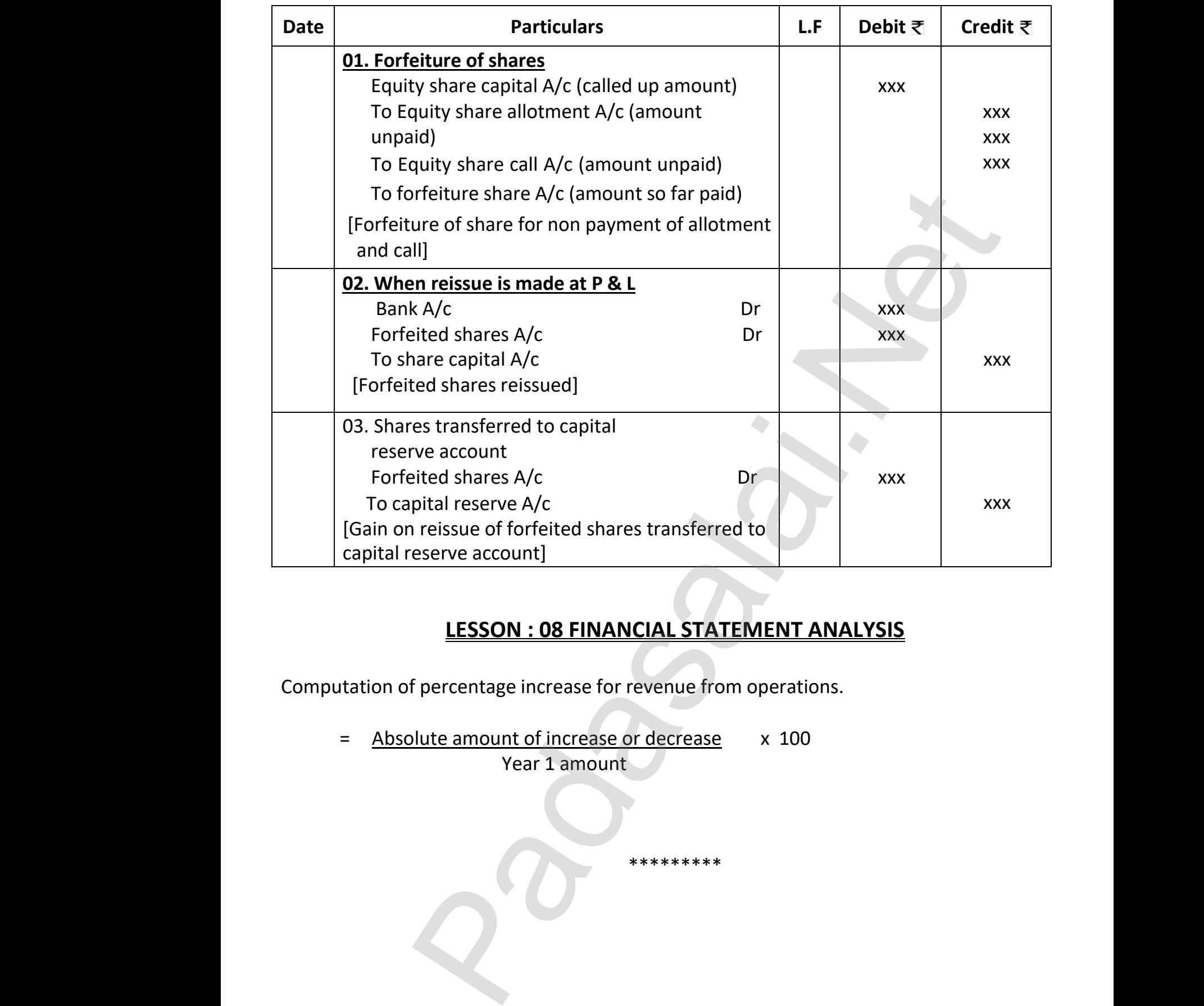

# **LESSON : 08 FINANCIAL STATEMENT ANALYSIS**

\*\*\*\*\*\*\*\*\*

Computation<br>=  $\underline{A}$ ww.com/watch?com/watch?com/watch?com/watch?com/watch?com/watch?com/watch?com/watch?com/watch?com/watch?com/watch?com/watch?com/watch?com/watch?com/watch?com/watch?com/watch?com/watch?com/watch?com/watch?com/watch?com/watch  $\text{Computati} =$  $\mathsf{ms.}$ 

Computation of percentage increase for revenue from operations.<br>
= Absolute amount of increase or decrease x 100<br>
Year 1 amount = Absolute amount of increase or decrease x 100 Year 1 amount

a<sup>id</sup>

 $Q^{\prime}$ 

A.KOTTEESWARAN M.Com., B.Ed., St.Mark's MHSS –VG Rao Nagar Katpadi-Vellore-07 , A.KOTTEESWARAN<br>Kindly send me .<br>Com., B.Ed., St.Mark's MHSS –VG Rao Nagar Katpadi-Vello<br>u<mark>r Questions & Keys to this email id - padasalai.net@gr</mark> A.KOTTEESWARA<br>Kindly send n